*Посвящается моей любимой супруге Кэти. Спасибо, что ты всегда рядом.*

## Оглавление

<span id="page-1-0"></span>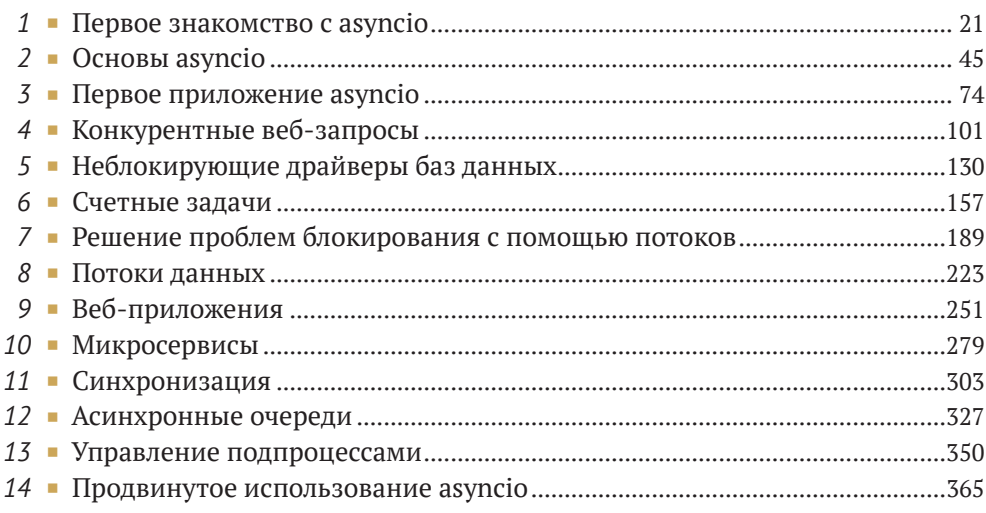

# *Содержание*

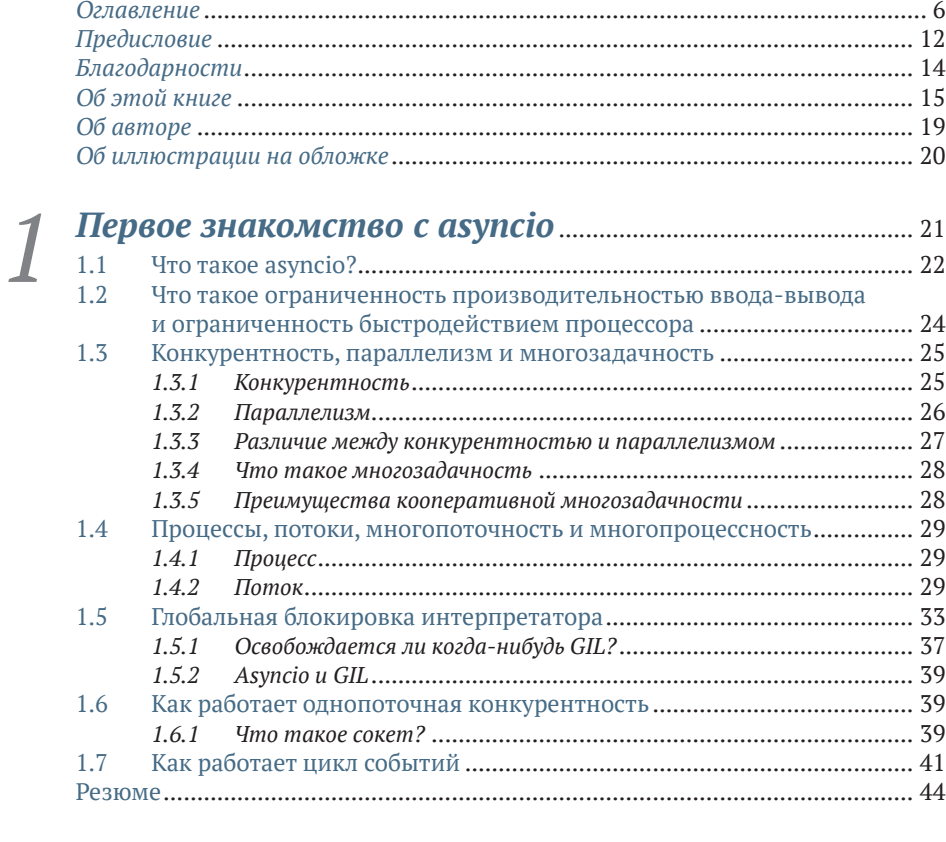

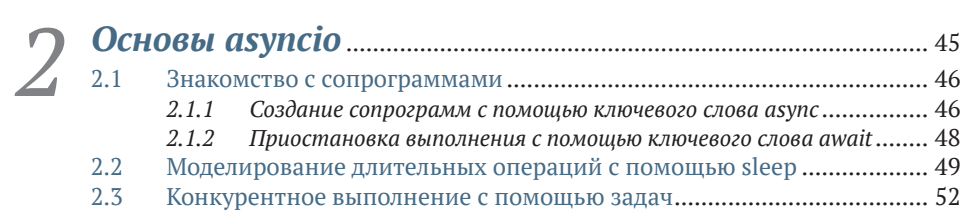

**8 Содержание**

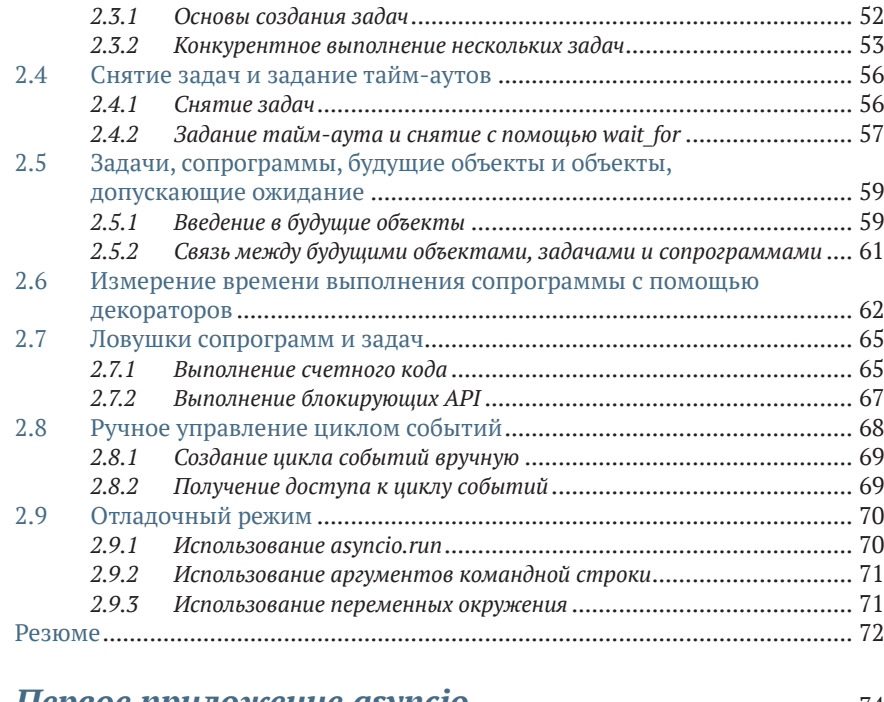

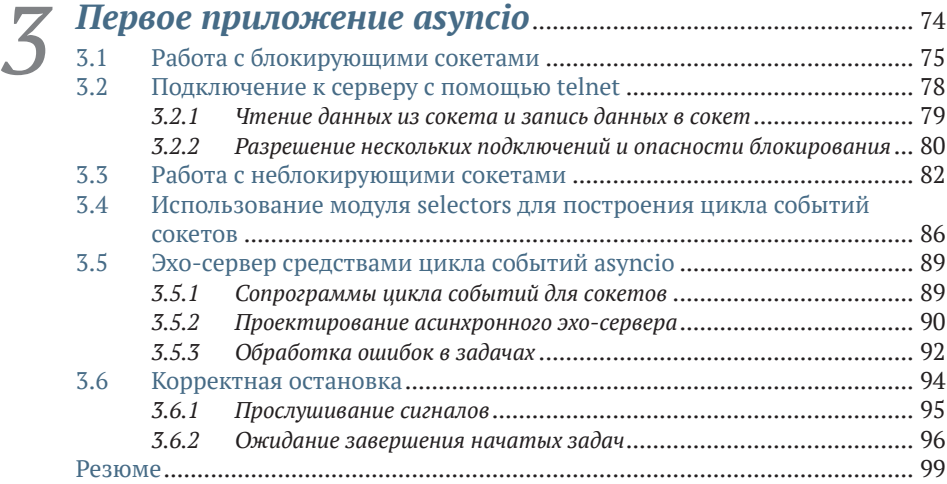

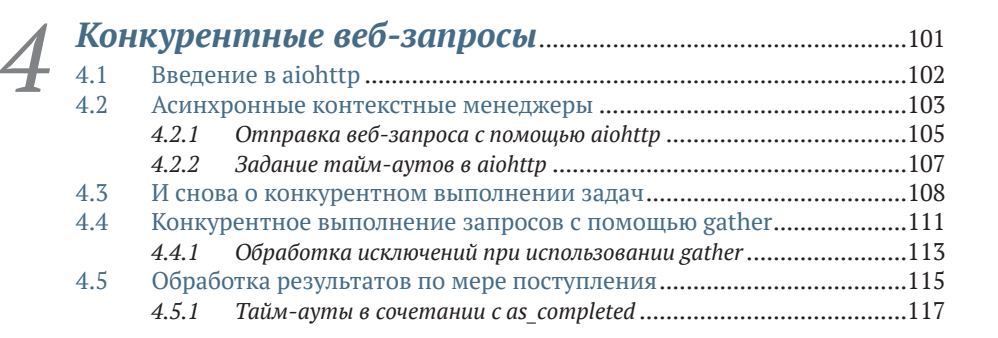

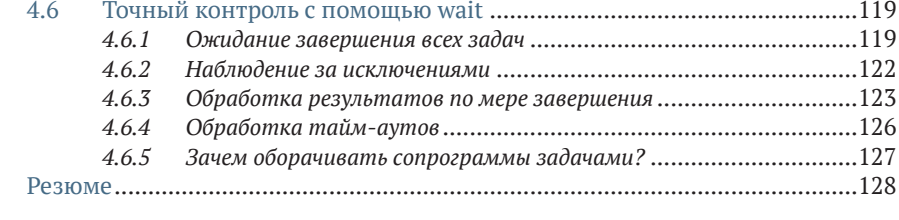

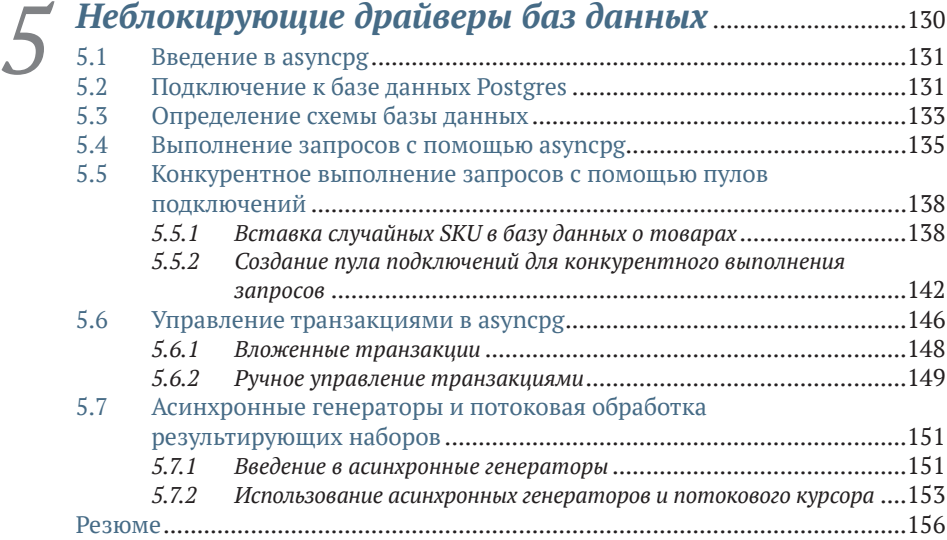

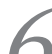

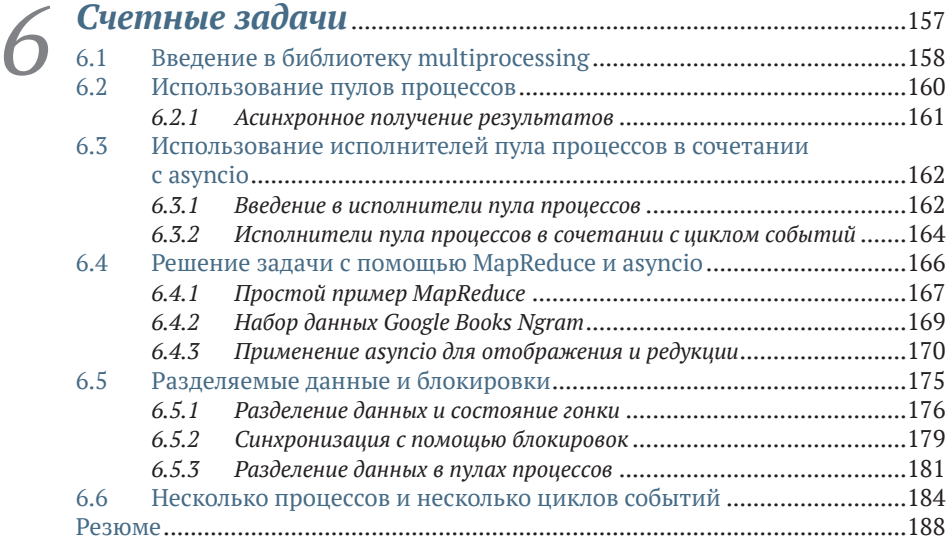

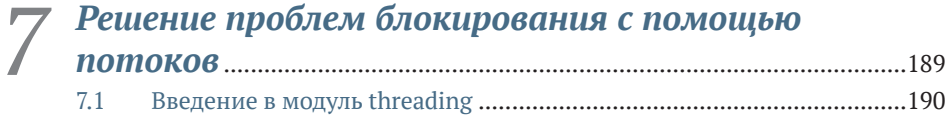

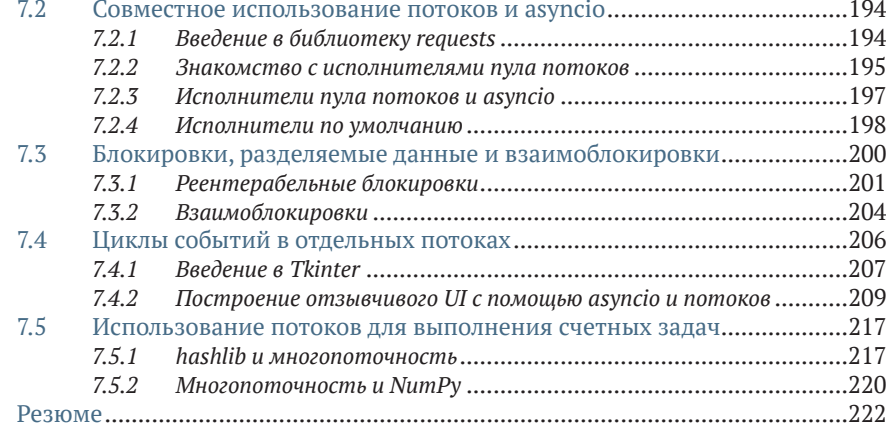

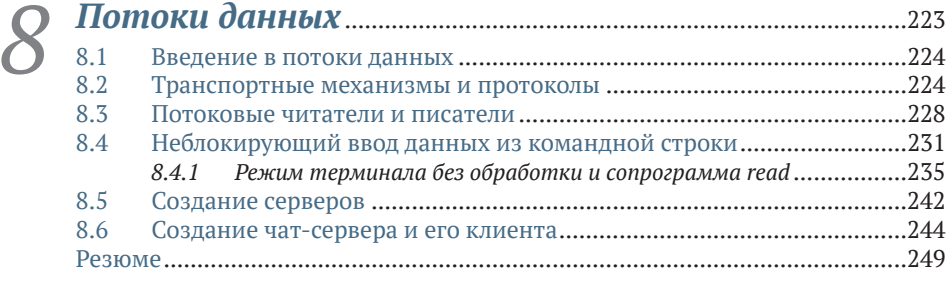

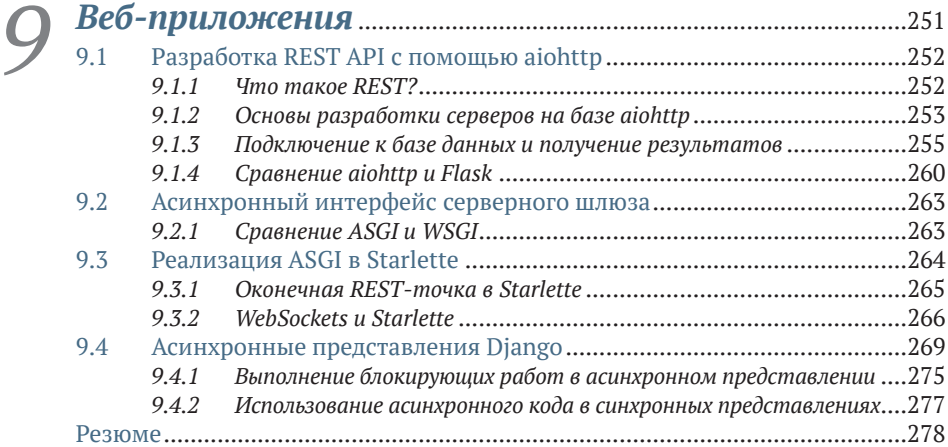

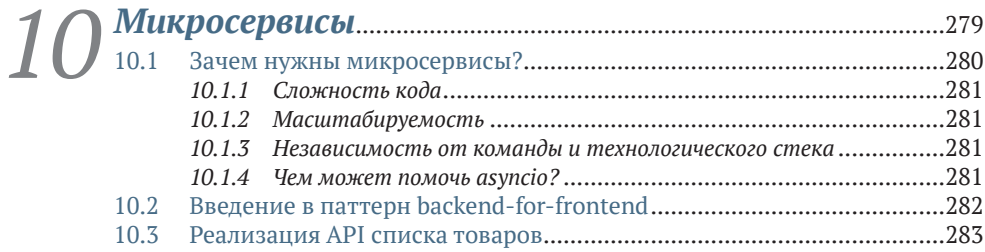

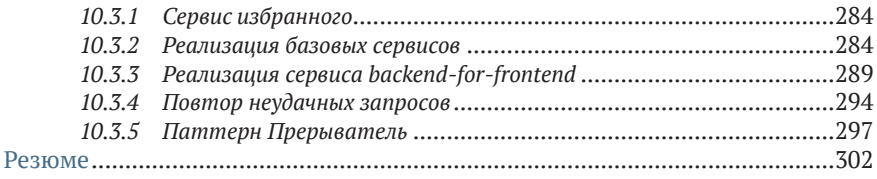

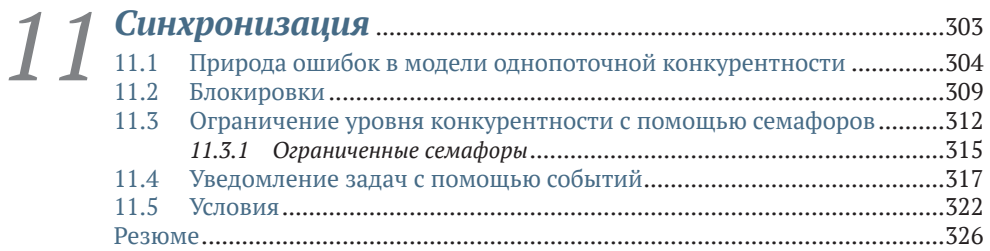

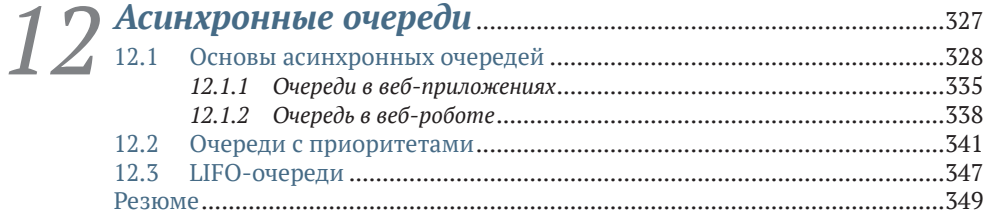

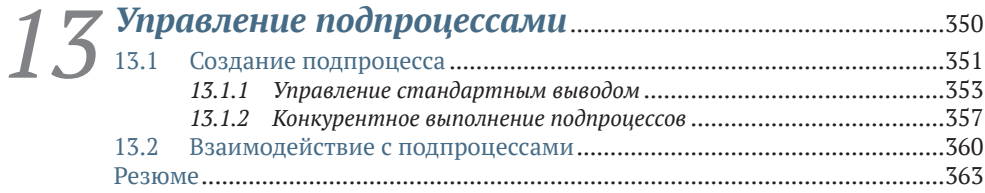

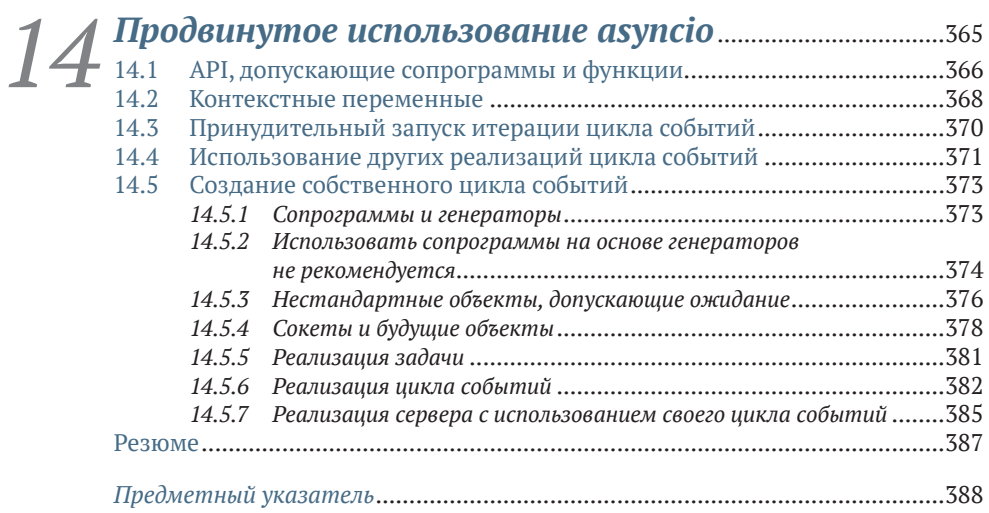

## Предисловие

<span id="page-7-0"></span>Почти 20 лет назад я начал профессиональную карьеру в области программной инженерии, написав приложение для управления массспектрометрами и другими лабораторными приборами и анализа поступающих от них данных. В приложении использовались языки Matlab, C++ и VB.net. Меня всегда охватывал восторг при виде того, как строчка кода заставляет машину двигаться по моему желанию, и с тех пор я понял, что хочу заниматься только программной инженерией. Шли годы, мои интересы постепенно сместились в сторону разработки API и распределенных систем, в основном на Java и Scala, но попутно я активно изучал Python.

Я впервые столкнулся с Python примерно в 2015 году, работа была связана главным образом с построением конвейера машинного обучения, который принимал данные от датчиков и на их основе делал предсказания относительно действий носителя датчика - например, отслеживание сна, подсчет числа шагов, переходы из положения сидя в положение стоя и т. д. Тогда этот конвейер был медленным настолько, что это стало проблемой для клиентов. Одним из способов, которые я применил для решения проблемы, стало использование конкурентности. Копаясь в доступной информации о конкурентном программировании на Python, я обнаружил, что разобраться в ней труднее, чем в привычном мне мире Java. Почему многопоточность работает не так, как в Java? Есть ли смысл использовать многопроцессную обработку? Что такое глобальная блокировка интерпретатора и зачем она нужна? На тему конкурентности в Python книг было немного, а знания в основном были разбросаны по документации и блогам разного качества. И сегодня ситуация мало чем отличается. Ресурсов стало больше, но ландшафт по-прежнему скудный, разъединенный и не такой дружелюбный к начинающим, каким должен, по идее, быть.

#### Предисловие

Разумеется, за последние несколько лет многое изменилось. Тогда пакет asyncio пребывал в младенчестве, а теперь стал важным модулем в Python. Ныне модели однопоточной конкурентности и сопрограммы являются одним из базовых компонентов Python в дополнение к многопоточности и многопроцессности. Это значит, что ландшафт конкурентности в Python стал шире и сложнее, но так и не обрел исчерпывающих ресурсов, к которым мог бы обратиться желающий изучить его.

Я написал эту книгу, чтобы заполнить этот пробел, конкретно в области азупсіо и однопоточной конкурентности. Я хотел сделать сложную и плохо документированную тему однопоточной конкурентности более доступной разработчикам всех уровней. Кроме того, я хотел написать книгу, благодаря которой читатель стал бы лучше понимать общие проблемы конкурентности, выходящие за рамки Python. В таких каркасах, как Node.js, и таких языках, как Kotlin, имеются модели однопоточной конкурентности и сопрограммы, поэтому приведенные здесь сведения будут полезны и при работе с этими инструментами. Надеюсь, что книга окажется полезной читателям-разработчикам в повседневной работе, - и не только в Python, но и вообще в области конкурентного программирования.

# <span id="page-9-0"></span>*Благодарности*

Прежде всего хочу сказать спасибо своей жене, которая всегда была готова прийти на помощь в качестве корректора, когда я не был уверен, что делаю нечто разумное, и вообще всячески поддерживала меня на протяжении всего процесса. Второе спасибо – моему псу, Дагу, который всегда с готовностью ронял перед мной свой мячик, напоминая, что пора сделать перерыв и поиграть.

Затем я благодарю своего редактора, Дуга Раддера, и технического рецензента, Роберта Веннера. Ваши замечания здорово помогли мне написать книгу в срок и с высоким качеством, благодаря им код и пояснения получились осмысленными и понятными.

Спасибо всем рецензентам: Алексею Выскубову, Энди Майлсу, Чарльзу М. Шелтону, Крису Вайнеру, Кристоферу Коттмайеру, Клиффорду Тэрберу, Дэну Шейху, Дэвиду Кабреро, Дидье Гарсия, Димитриосу Кузис-Лукасу, Эли Майосту, Гэри Бэйку, Гонзало Габриэлю Хименесу Фуэнтесу, Грегори А. Люссьеру, Джеймсу Лю, Джереми Чену, Кенту Р. Спиллнеру, Дакшми Нарайянану Нарасимхану, Леонардо Таккари, Матиасу Бушу, Павлу Филатову, Филлипу Соренсену, Ричарду Вогану, Сандживу Киларапу, Симеону Лейзерзону, Симону Щёке, Симоне Сгуацца, Самиту К. Сингху, Вайрону Дадала, Уильяму Джамиру Силва и Зохебу Айнапору. Ваши предложения помогли сделать книгу лучше.

Наконец, я признателен бесчисленным учителям, коллегам и наставникам, с которыми общался на протяжении своей жизни. Я так много узнал от вас. Ваш совокупный опыт снабдил меня инструментами, позволившими издать эту работу и вообще добиться успеха в карьере. Без вас я не стал бы тем, кем стал. Спасибо вам!

# Об этой книге

<span id="page-10-0"></span>Эта книга написана для тех, кто хочет научиться использовать средства конкурентности в Python, чтобы повысить производительность, пропускную способность и отзывчивость приложений. Сначала мы рассмотрим базовые вопросы конкурентности, объясним, как работает модель однопоточной конкурентности в asyncio, а также расскажем о принципах работы сопрограмм и синтаксисе async/await. Затем перейдем к практическим приложениям конкурентности, например: как отправить несколько конкурентных веб-запросов или запросов к базе данных, как управлять потоками и процессами, строить вебприложения и решать вопросы синхронизации.

Кому стоит прочитать эту книгу?

Книга адресована разработчикам средней и высокой квалификации, которые хотят разобраться в конкурентности и использовать ее в уже написанных или новых приложениях. Одна из целей книги – объяснить сложные вопросы простым и понятным языком. Предварительного знакомства с конкурентностью не требуется, хотя оно, конечно, не помешает. Мы рассмотрим широкий круг применений: от АРІ на основе веба до командных приложений, так что книга будет полезна для решения многих задач, с которыми сталкиваются разработчики.

### Структура книги

В этой книге 14 глав, в которых рассматриваются постепенно усложняющиеся темы. Последующие главы основаны на материале предыдущих.

• Глава 1 посвящена базовым вопросам конкурентности в Python. Мы узнаем о задачах, ограниченных быстродействием процессора (счетных) и производительностью ввода-вывода, а также начнем рассказ о том, как работает модель однопоточной конкурентности.

- **Глава 2** посвящена основам сопрограмм asyncio и использованию синтаксиса async/await в конкурентных приложениях.
- В **главе 3** рассматриваются неблокирующие сокеты и селекторы, а также описывается построение эхо-сервера с применением asyncio.
- **Глава 4** посвящена отправке нескольких конкурентных веб-запросов. Попутно мы больше узнаем о том, как использовать asyncio API для конкурентного выполнения сопрограмм.
- Тема **главы 5** конкурентное выполнение запросов к базе данных с использованием пула подключений. Также мы узнаем об асинхронных контекстных менеджерах и асинхронных генераторах в контексте баз данных.
- В **главе 6** обсуждается многопроцессная обработка, в частности использование asyncio для выполнения счетных задач. Для демонстрации будет построено сообщение типа map-reduce.
- **Глава 7** посвящена многопоточной обработке, а особенно ее использованию в сочетании с asyncio для обработки блокирующего ввода-вывода. Это полезно при работе с библиотеками, в которые поддержка asyncio не встроена, что не мешает им получать выгоды от конкурентного выполнения.
- **Глава 8** посвящена потоковой обработке и протоколам. Мы напишем сервер и клиент чата, способные конкурентно обрабатывать несколько пользователей.
- В **главе 9** рассматриваются веб-приложения на основе asyncio и асинхронный интерфейс серверного шлюза, ASGI. Мы изучим несколько каркасов, поддерживающих ASGI, и обсудим, как строить в них веб-API. Также поговорим о технологии WebSockets.
- В **главе 10** описывается, как с помощью веб-API на основе asyncio построить гипотетическую микросервисную архитектуру.
- **Глава 11** посвящена проблемам синхронизации в модели однопоточной конкурентности и методам их решения. Мы рассмотрим блокировки, семафоры, события и условия.
- **Глава 12** посвящена асинхронным очередям. С их помощью мы построим веб-приложение, мгновенно отвечающее на клиентские запросы, хотя в фоновом режиме производятся длительные операции.
- В **главе 13** обсуждается создание подпроцессов и управление ими. Мы покажем, как читать и передавать данные подпроцессу.
- В **главе 14** рассматриваются дополнительные темы, в том числе принудительный переход к новой итерации цикла событий, контекстные переменные и создание собственного цикла событий. Эта информация полезна прежде всего проектировщикам asyncio API и читателям, интересующимся внутренним устройством цикла событий в asyncio.

Как минимум следует прочитать первые четыре главы, чтобы понять, как работает asyncio, как написать свое первое реальное приложение и как использовать базовые функции asyncio API для конкурентного выполнения сопрограмм (рассматриваются в главе 4). После этого вы вольны читать книгу в любом порядке, отвечающем вашим интересам.

### О примерах кода

В этой книге много примеров кода как в пронумерованных листингах, так и в виде небольших фрагментов. Некоторые листинги используются повторно путем импорта в той же главе, а иногда и в нескольких главах. Предполагается, что код, используемый в нескольких главах, помещен в модуль util; мы создадим его в главе 2. Предполагается также, что для каждого отдельного листинга будет создан модуль с именем chapter\_{номер\_главы}, а код будет помещен в файл с именем listing\_{номер\_главы}\_{номер\_листинга}.ру,принадлежащий этому модулю. Например, код из листинга 2.2 в главе 2 должен находиться в файле listing 2 2.ру, принадлежащем модулю chapter 2.

В нескольких местах приводятся сведения о производительности, например время работы программы или количество веб-запросов в секунду. Примеры кода выполнялись на компьютере 2019 MacBook Pro с 8-ядерным процессором Intel Core i9 с тактовой частотой 2,4 ГГц и 32 Гб памяти DDR4, работающей на частоте 2667 МГц; использовалось также гигабитное беспроводное подключение к интернету. На вашей машине цифры могут получиться другими, как и коэффициенты ускорения или иного улучшения производительности.

Исполняемые фрагменты кода можно найти в онлайновой версии книги на сайте https://livebook.manning.com/book/python-concurrency-with-asyncio. Полный исходный код можно скачать бесплатно с сайта издательства Manning по адресу https://www.manning.com/ books/python-concurrency-with-asyncio, также он доступен на Github по адресу https://github.com/concurrency-in-python-with-asyncio.

### Форум на сайте liveBook

Приобретение этой книги открывает бесплатный доступ к платформе liveBook онлайнового чтения, созданной издательством Manning. Средства обсуждения на liveBook позволяют присоединять комментарии как к книге в целом, так и к отдельным разделам или абзацам. Совсем несложно добавить примечания для себя, задать или ответить на технический вопрос и получить помощь от автора и других пользователей. Для доступа к форуму перейдите по адресу https:// livebook.manning.com/#!/book/python-concurrency-with-asyncio/discussion. Узнать о форумах Manning и правилах поведения на них можно по адресу https://livebook.manning.com/#!/discussion.

Издательство Manning обязуется предоставлять площадку для содержательного диалога между читателями, а также между читателями и автором. Но это обязательство не подразумевает какого-то конкретного количества часов присутствия автора, участие которого в работе форума остается добровольным (и не оплачивается). Мы рекомендуем задавать автору трудные вопросы, чтобы его интерес не угасал! Форум и архивы прошлых обсуждений остаются доступны на сайте издательства до тех пор, пока книга продолжает допечатываться.

#### *Отзывы и пожелания*

Мы всегда рады отзывам наших читателей. Расскажите нам, что вы думаете об этой книге, – что понравилось или, может быть, не понравилось. Отзывы важны для нас, чтобы выпускать книги, которые будут для вас максимально полезны.

Вы можете написать отзыв на нашем сайте [www.dmkpress.com,](http://www.dmkpress.com) зайдя на страницу книги и оставив комментарий в разделе «Отзывы и рецензии». Также можно послать письмо главному редактору по адресу [dmkpress@gmail.com;](mailto:dmkpress%40gmail.com?subject=) при этом укажите название книги в теме письма.

Если вы являетесь экспертом в какой-либо области и заинтересованы в написании новой книги, заполните форму на нашем сайте по адресу [http://dmkpress.com/authors/publish\\_book/](http://dmkpress.com/authors/publish_book/) или напишите в издательство по адресу [dmkpress@gmail.com.](mailto:dmkpress%40gmail.com?subject=)

### *Список опечаток*

Хотя мы приняли все возможные меры для того, чтобы обеспечить высокое качество наших текстов, ошибки все равно случаются. Если вы найдете ошибку в одной из наших книг, мы будем очень благодарны, если вы сообщите о ней главному редактору по адресу dmkpress $@$ [gmail.com](mailto:dmkpress%40gmail.com?subject=). Сделав это, вы избавите других читателей от недопонимания и поможете нам улучшить последующие издания этой книги.

### *Нарушение авторских прав*

Пиратство в интернете по-прежнему остается насущной проблемой. Издательства «ДМК Пресс» и Manning Publications очень серьезно относятся к вопросам защиты авторских прав и лицензирования. Если вы столкнетесь в интернете с незаконной публикацией какой-либо из наших книг, пожалуйста, пришлите нам ссылку на интернет-ресурс, чтобы мы могли применить санкции.

Ссылку на подозрительные материалы можно прислать по адресу электронной почты [dmkpress@gmail.com](mailto:dmkpress%40gmail.com?subject=).

Мы высоко ценим любую помощь по защите наших авторов, благодаря которой мы можем предоставлять вам качественные материалы.

# *Об авторе*

<span id="page-14-0"></span>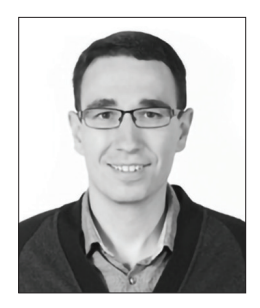

**Мэттью Фаулер** почти 20 лет занимается программной инженерией на различных должностях: от архитектора ПО до директора по инженерии. Он начинал с написания научных программ, затем перешел на сквозную разработку веб-приложений и распределенных систем и в итоге возглавил несколько команд разработчиков и менеджеров, которые занимались созданием интернет-магазина, обслуживающего десятки миллионов пользователей. Проживает в Лексингтоне, штат Массачусетс, с женой Кэти.

# <span id="page-15-0"></span>*Об иллюстрации на обложке*

На обложке книги изображена крестьянка из маркизата Баден. Рисунок взят из книги Жака Грассе де Сен-Совера, изданной в 1797 году. Все иллюстрации мастерски нарисованы и раскрашены вручную. В те времена легко было по одежде определить, где человек живет, чем занимается и каков его статус. Издательство Manning откликается на новации и инициативы в компьютерной отрасли обложками своих книг, на которых представлено широкое разнообразие местных укладов быта в прошлых веках. Мы возвращаем его в том виде, в каком оно запечатлено на рисунках из таких собраний, как это.

# <span id="page-16-0"></span>*1 Первое знакомство с asyncio*

#### *Краткое содержание главы*

- Что такое библиотека asyncio и какие преимущества она дает.
- Конкурентность, параллелизм, потоки и процессы.
- Глобальная блокировка интерпретатора и создаваемые ей проблемы для конкурентности.
- Как неблокирующие сокеты позволяют добиться конкурентного выполнения в одном потоке.
- Начала конкурентности на основе цикла событий.

Многие программы, особенно в нынешнем мире, где правят бал вебприложения, сильно зависят от операций ввода-вывода. Это скачивание веб-страницы из интернета, взаимодействие по сети с группой микросервисов или отправка нескольких запросов такой базе данных, как MySQL или Postgres. Выполнение веб-запроса или взаимодействие с микросервисом может занять несколько сотен миллисекунд или даже секунды, если сеть медленная. Запрос к базе данных может занимать много времени, особенно если нагрузка на базу высока или запрос сложный. Веб-серверу иногда приходится обрабатывать одновременно сотни или тысячи запросов.

Попытка выполнить эти запросы ввода-вывода сразу может привести к серьезным проблемам с производительностью. Если отправлять запросы один за другим, как в последовательном приложении, то за<span id="page-17-0"></span>медление будет нарастать. Например, если мы пишем приложение, которое должно скачать 100 веб-страниц или выполнить 100 запросов к базе данных, и каждое взаимодействие продолжается 1 с, то для завершения приложения потребуется 100 с. Но если воспользоваться конкурентностью и начать все скачивания в одно и то же время, после чего дожидаться результатов, то теоретически все операции можно было бы завершить за 1 с.

Библиотека asyncio впервые появилась в версии Python 3.4 как еще один способ справляться с высокими конкурентными нагрузками, не прибегая к нескольким потокам или процессам. При правильном использовании эта библиотека может значительно повысить производительность и уменьшить потребление ресурсов в приложениях, выполняющих много операций ввода-вывода, поскольку позволяет запускать сразу много таких долго работающих задач.

В этой главе мы познакомимся с основами конкурентности, чтобы лучше понять, как она достигается в Python и библиотеке asyncio. Мы рассмотрим различия между задачами, ограниченными быстродействием процессора и производительностью ввода-вывода, чтобы вы могли понять, какая модель конкурентности лучше отвечает вашим потребностям. Мы также поговорим об основах процессов и потоков и о специфических проблемах, связанных с наличием в Python глобальной блокировки интерпретатора (GIL). Наконец, мы поймем, как использовать неблокирующий ввод-вывод совместно с циклом событий и таким образом добиться конкурентности всего в одном процессе и потоке. Это основная модель конкурентности в asyncio.

### 1.1 Что такое asyncio?

В синхронном приложении код исполняется последовательно. Следующая строка кода выполняется после завершения предыдущей, и в каждый момент времени происходит что-то одно. Эта модель хорошо работает для многих, если не для большинства приложений. Но что, если какая-то одна строка кода занимает слишком много времени? В таком случае весь последующий код должен будет замереть, пока эта строка не соблаговолит завершиться. Многие из нас раньше встречали плохо написанные пользовательские интерфейсы, в которых все поначалу шло хорошо, а потом приложение внезапно зависало, оставляя нас созерцать крутящееся колесико или ждать хоть какого-нибудь ответа. Такие блокировки в приложении оставляют тягостное впечатление у пользователя.

Любая достаточно длительная операция может блокировать приложение, но особенно часто это бывает, когда приложение ждет завершения ввода-вывода. Ввод-вывод выполняют такие устройства, как клавиатура, жесткий диск и, конечно же, сетевая карта. Такие операции ждут ввода от пользователя или получения содержимого от веб-АРІ. В синхронном приложении мы будем ждать завершения операции и до тех пор ничего не сможем делать. Это ведет к проблемам с производительностью и отзывчивостью, поскольку в каждый момент времени может выполняться только одна длительная операция, а она не дает приложению больше ничего делать.

Один из способов решения этой проблемы - ввести в программу конкурентность. Говоря по-простому, конкурентность позволяет одновременно выполнять более одной задачи. Примерами конкурентного ввода-вывода могут служить одновременная отправка нескольких веб-запросов или создание одновременных подключений к веб-серверу.

В Python есть несколько способов организовать такую конкурентность. Одним из последних добавлений в экосистему Python является библиотека асинхронного ввода-вывода азупсіо. Она позволяет исполнять код в рамках модели асинхронного программирования, т. е. производить сразу несколько операций ввода-вывода, не жертвуя отзывчивостью приложения.

Так что же означают слова «асинхронное программирование»? Что длительную задачу можно выполнять в фоновом режиме отдельно от главного приложения. И система не блокируется в ожидании завершения этой задачи, а может заниматься другими вещами, не зависящими от ее исхода. Затем, по завершении задачи, мы получим уведомление о том, что она все сделала, и сможем обработать результат.

В Python версии 3.4, когда состоялся дебют библиотеки asyncio, она включала декораторы и синтаксис генератора yield from для определения сопрограмм. Сопрограмма - это метод, который можно приостановить, если имеется потенциально длительная задача, а затем возобновить, когда она завершится. В Python 3.5 в самом языке была реализована полноценная поддержка сопрограмм и асинхронного программирования, для чего были добавлены ключевые слова async и await. Этот синтаксис, общий с другими языками программирования, например С и JavaScript, позволяет писать асинхронный код так, что он выглядит как синхронный. Такой асинхронный код проще читать и понимать, поскольку он похож на последовательный код, с которым большинство программистов хорошо знакомо. Библиотека аѕупсіо исполняет сопрограммы асинхронно, пользуясь моделью конкурентности, получившей название однопоточный цикл событий.

Название asyncio может навести на мысль, будто библиотека годится только для операций ввода-вывода. Но на самом деле она способна выполнять и операции других типов благодаря взаимодействию с механизмами многопроцессности и многопоточности. Поэтому синтаксис async и await можно использовать в сочетании с процессами и потоками, что делает соответствующий код понятнее. Следовательно, библиотека пригодна не только для организации конкурентного ввода-вывода, но и для выполнения счетных задач, активно использующих процессор. Чтобы лучше разобраться в том, с какими рабочими нагрузками позволяет справляться asyncio и какая модель

<span id="page-19-0"></span>лучше всего подходит для каждого типа конкурентности, рассмотрим различия между операциями, ограниченными производительностью ввода-вывода и быстродействием процессора.

### $1.2$ Что такое ограниченность производительностью ввода-вывода и ограниченность быстродействием процессора

Говоря, что операция ограничена производительностью ввода-вывода или быстродействием процессора, мы имеем в виду фактор, препятствующий более быстрой работе. Это значит, что если увеличить производительность того, что ограничивает операцию, то для ее завершения понадобится меньше времени.

Операция, ограниченная быстродействием процессора (счетная операция), завершилась бы быстрее, будь процессор более мощным, например с частотой 3, а не 2 ГГц. Операция, ограниченная производительностью ввода-вывода, работала бы быстрее, если бы устройство могло обработать больше данных за меньшее время. Для этого можно было бы увеличить пропускную способность сети, заплатив больше денег интернет-провайдеру или поставив более шуструю сетевую карту.

Счетные операции в Python - это обычно вычисления и обработка данных. Примерами могут служить вычисления цифр числа п или применение бизнес-логики к каждому элементу словаря. В случае операции, ограниченной вводом-выводом, мы тратим большую часть времени на ожидание ответа от сети или другого устройства. Примерами могут служить запрос к веб-серверу или чтение файла с жесткого диска.

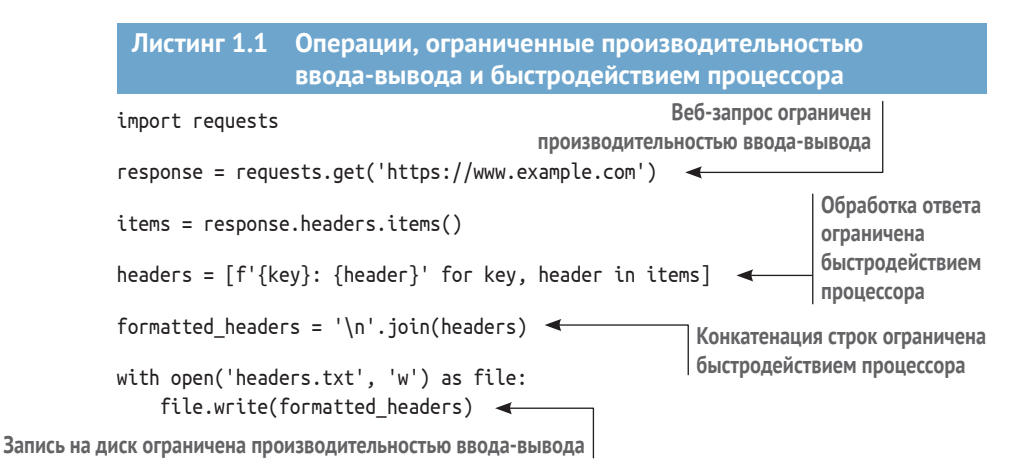

Конец ознакомительного фрагмента. Приобрести книгу можно в интернет-магазине «Электронный универс» [e-Univers.ru](https://e-univers.ru/catalog/T0010391/)